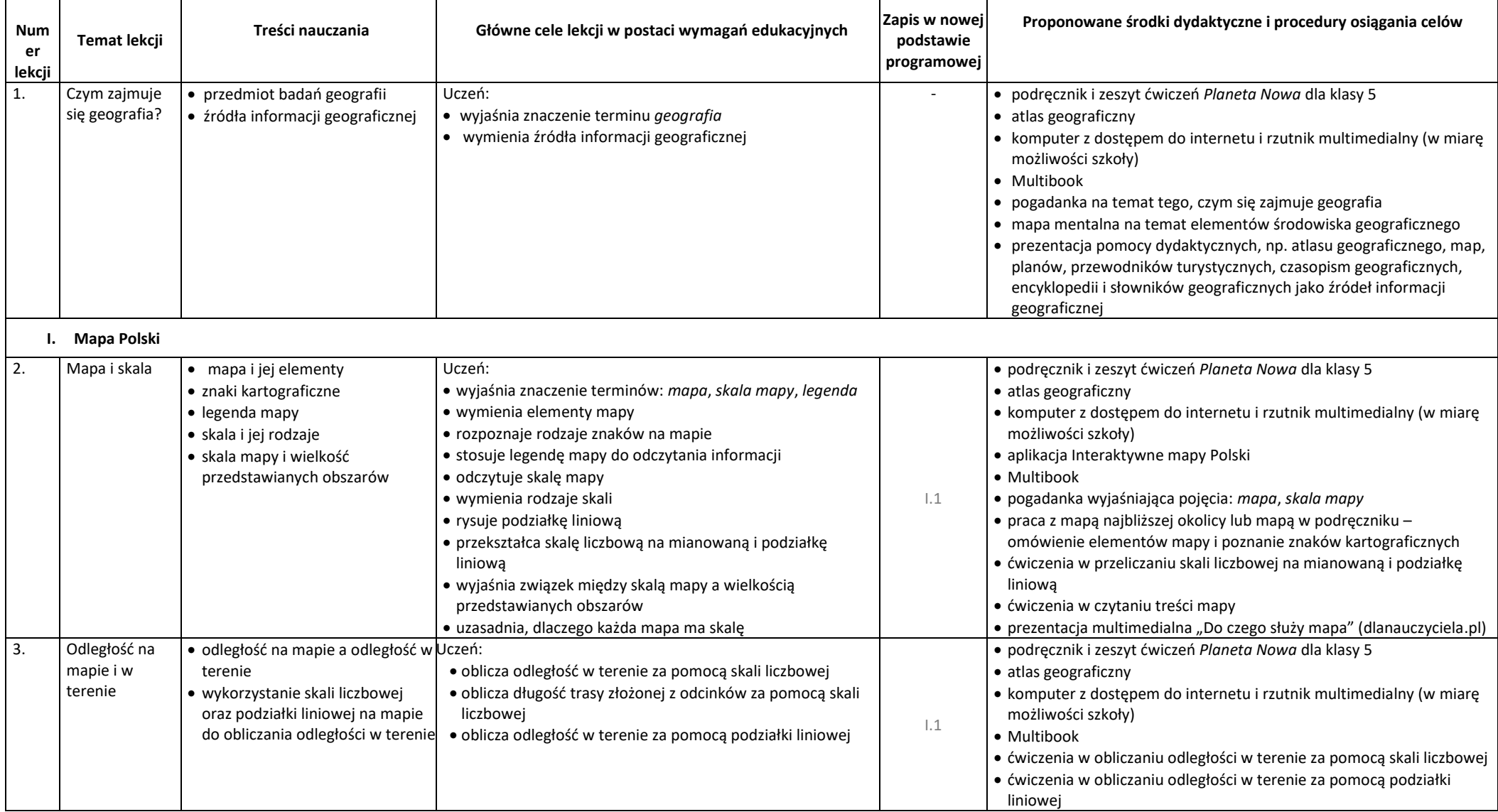

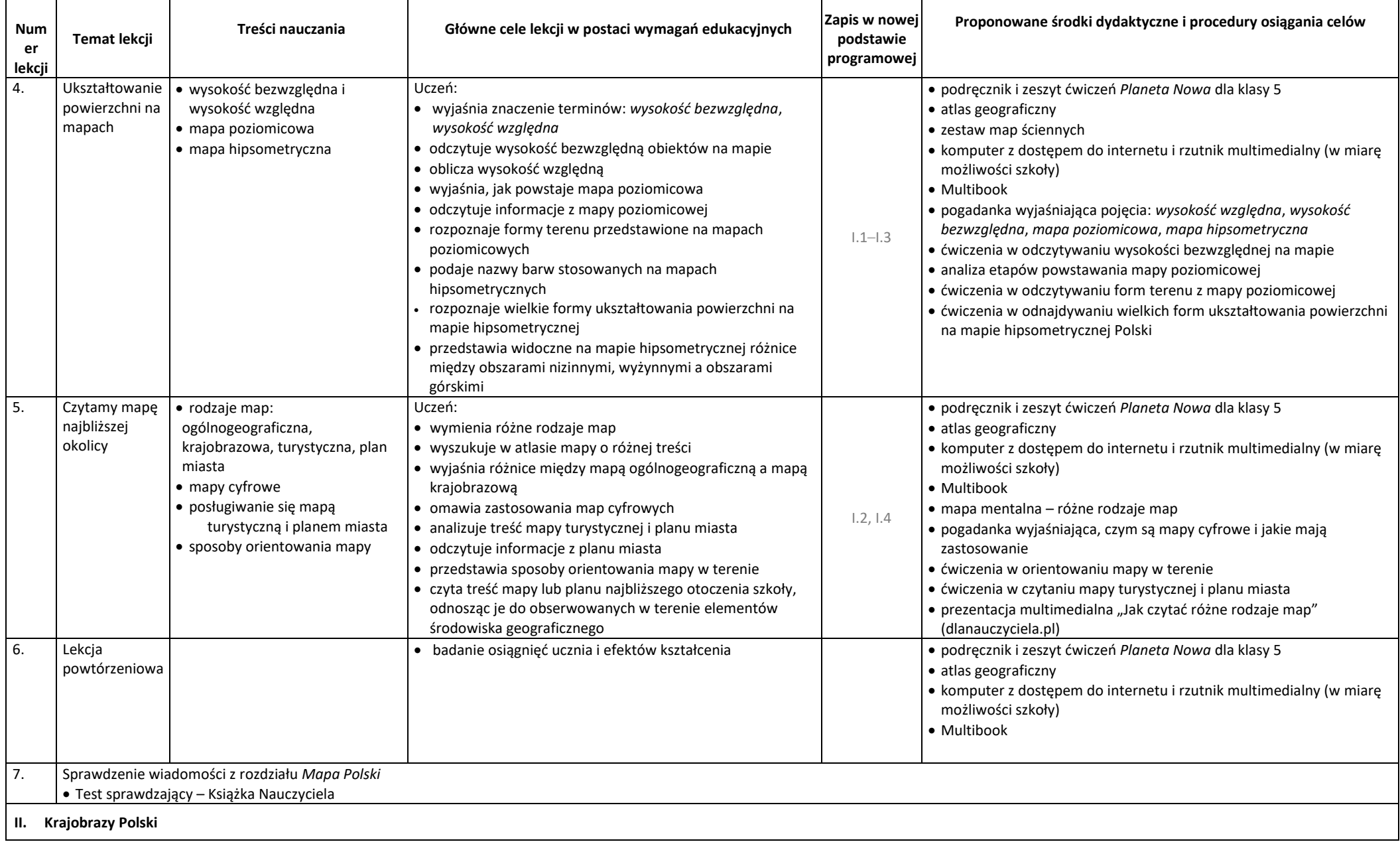

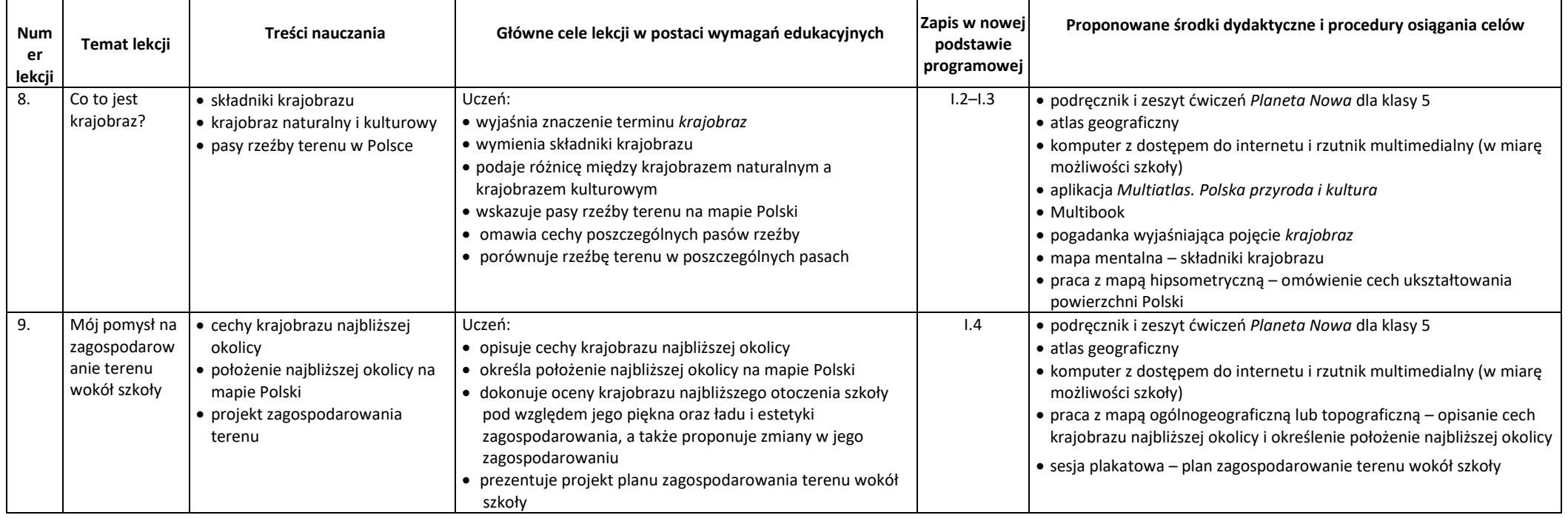

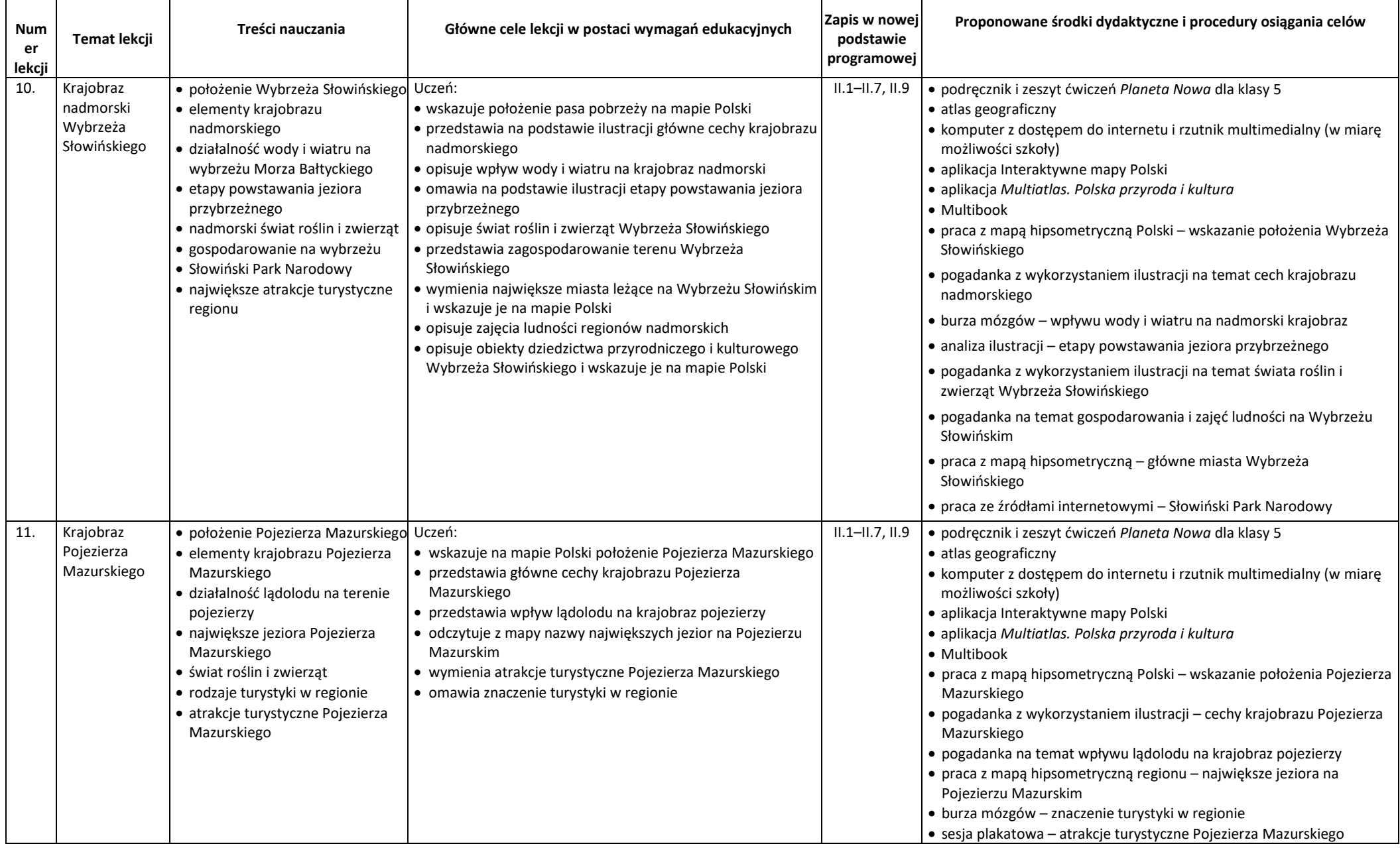

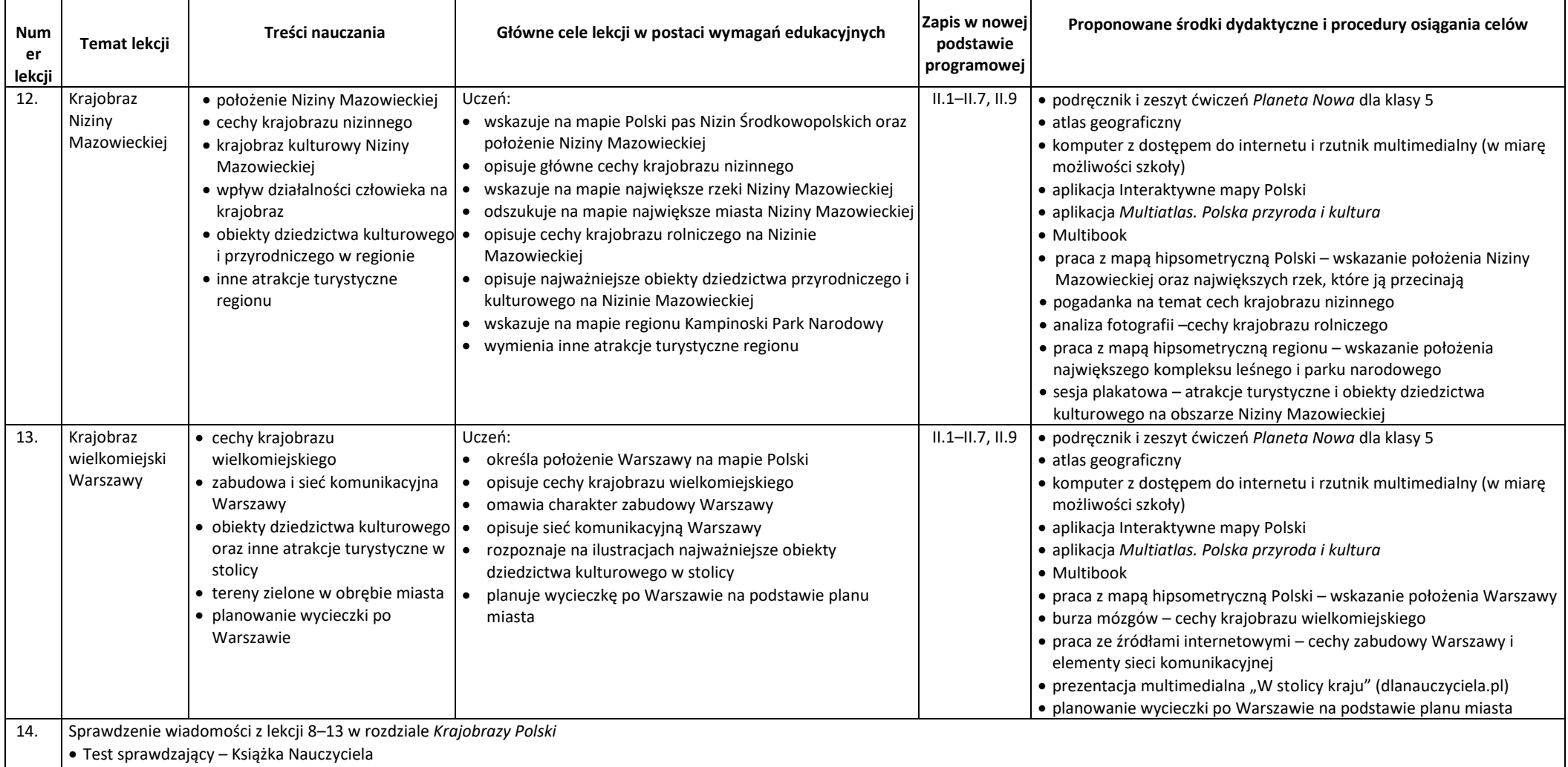

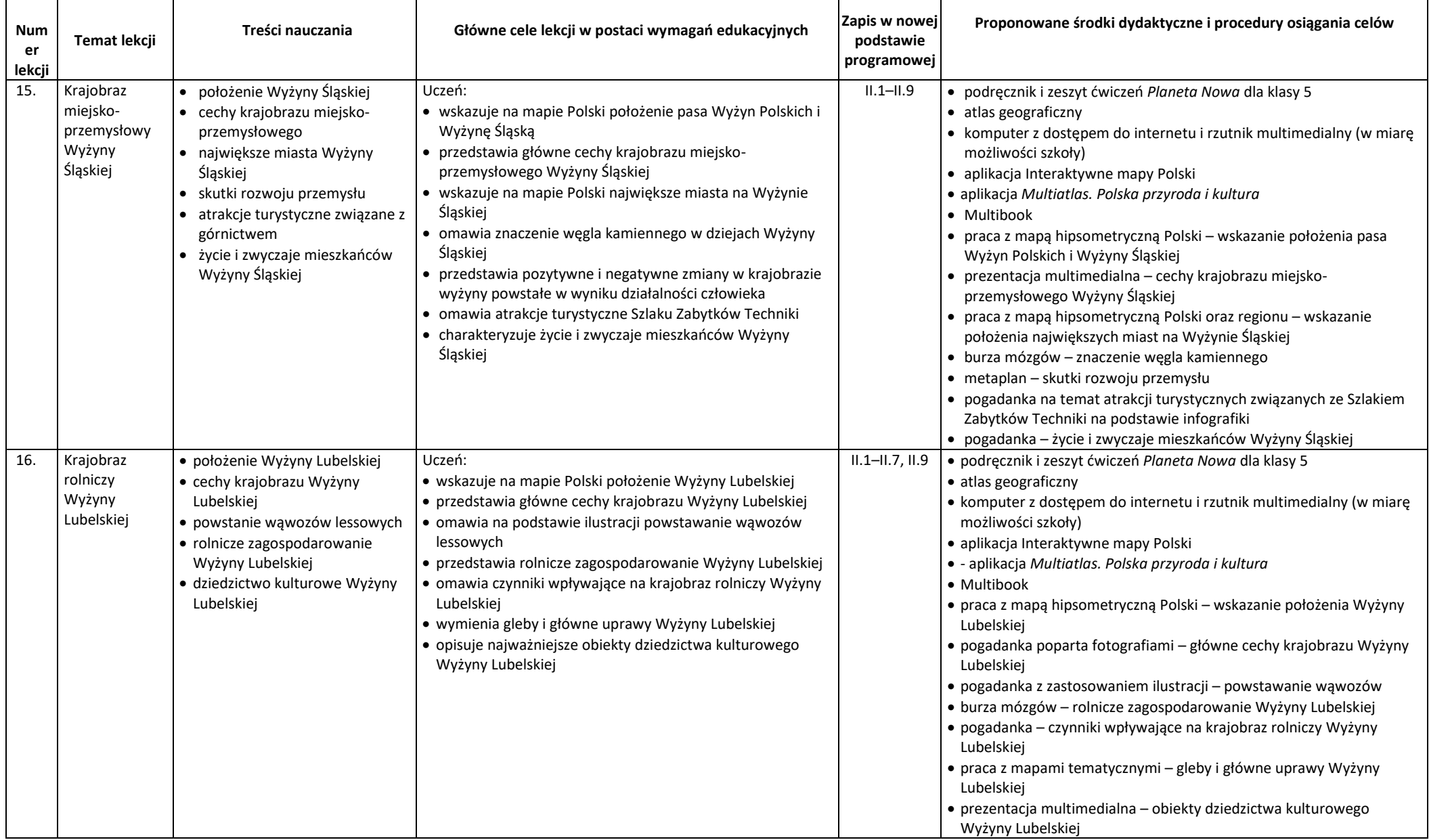

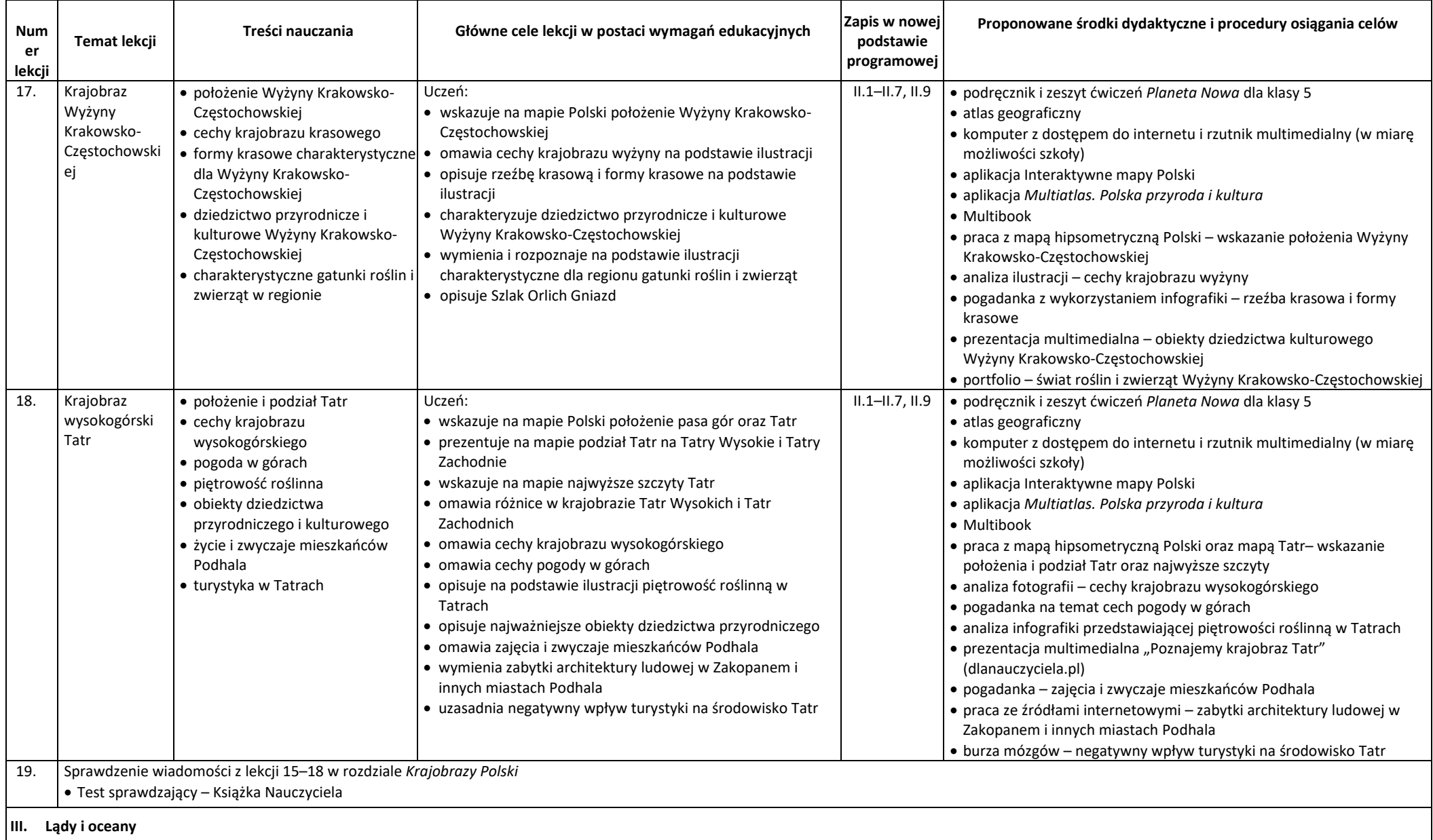

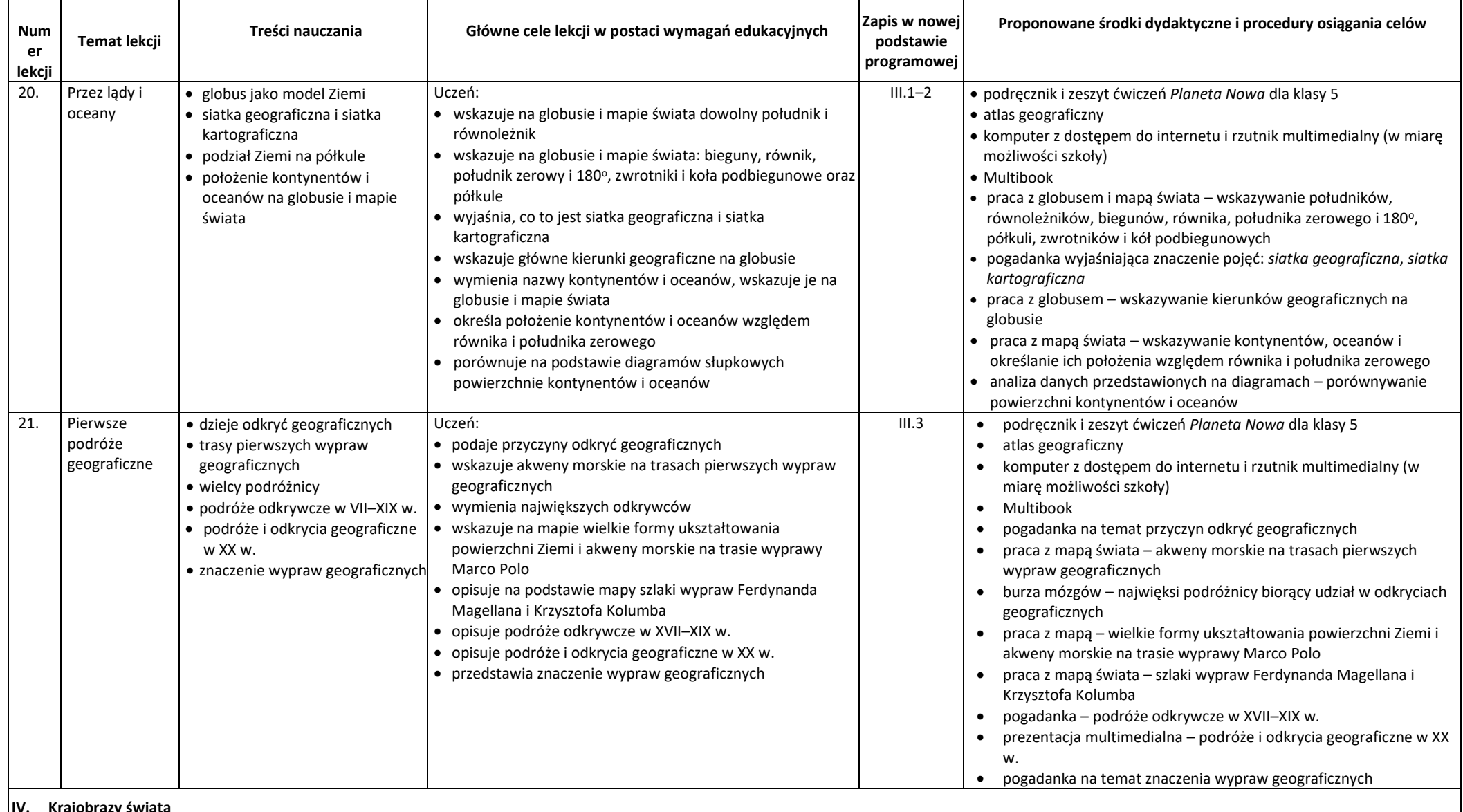

**IV. Krajobrazy świata**

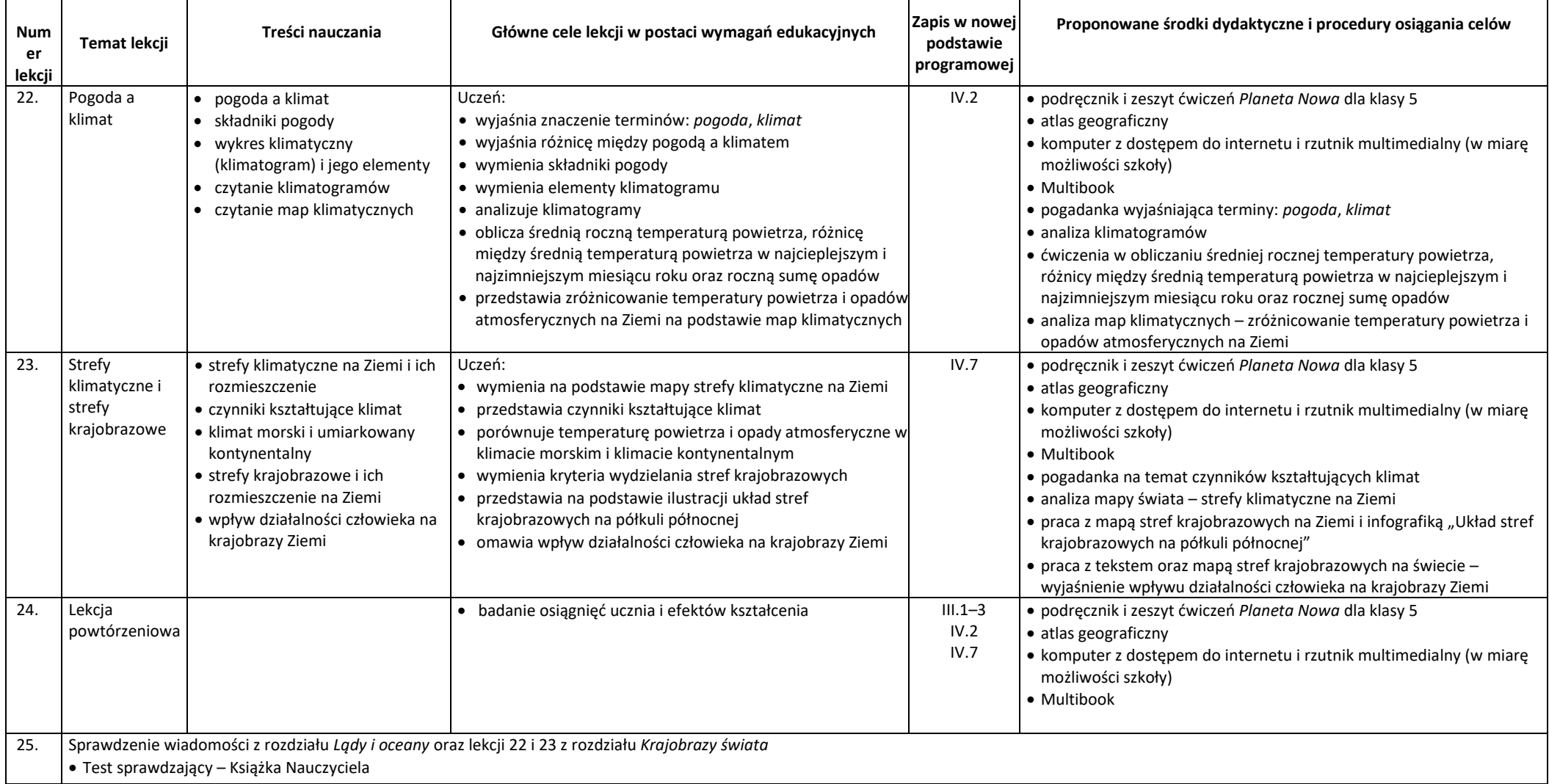

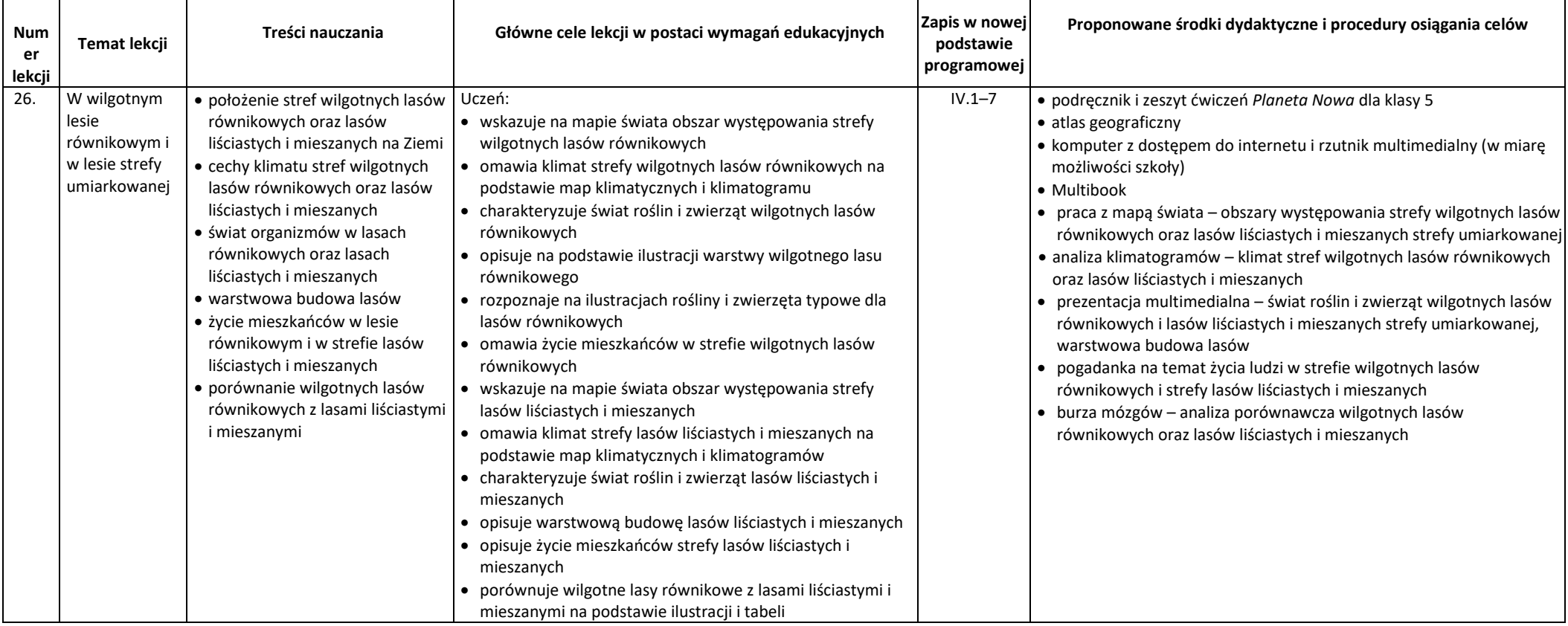

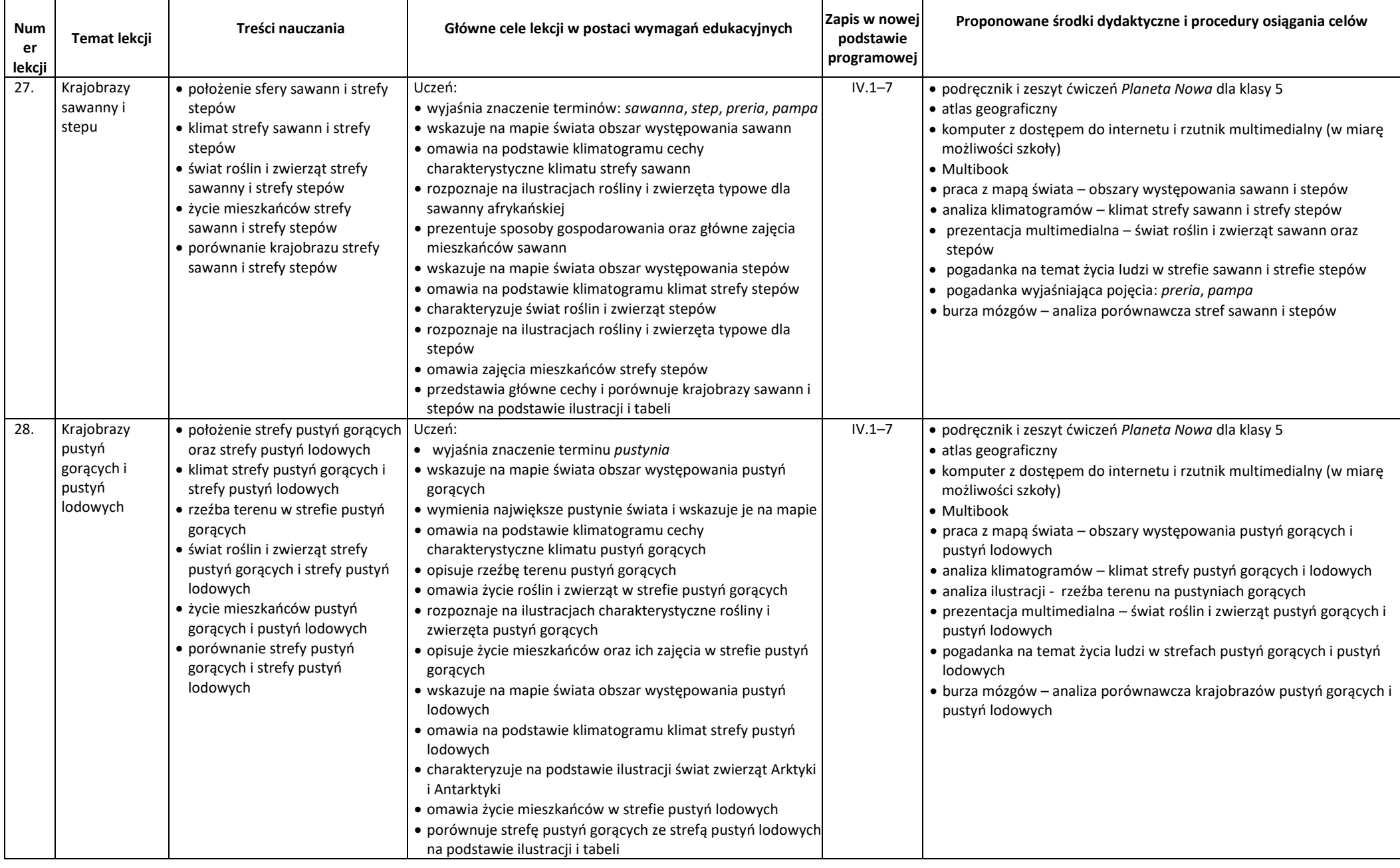

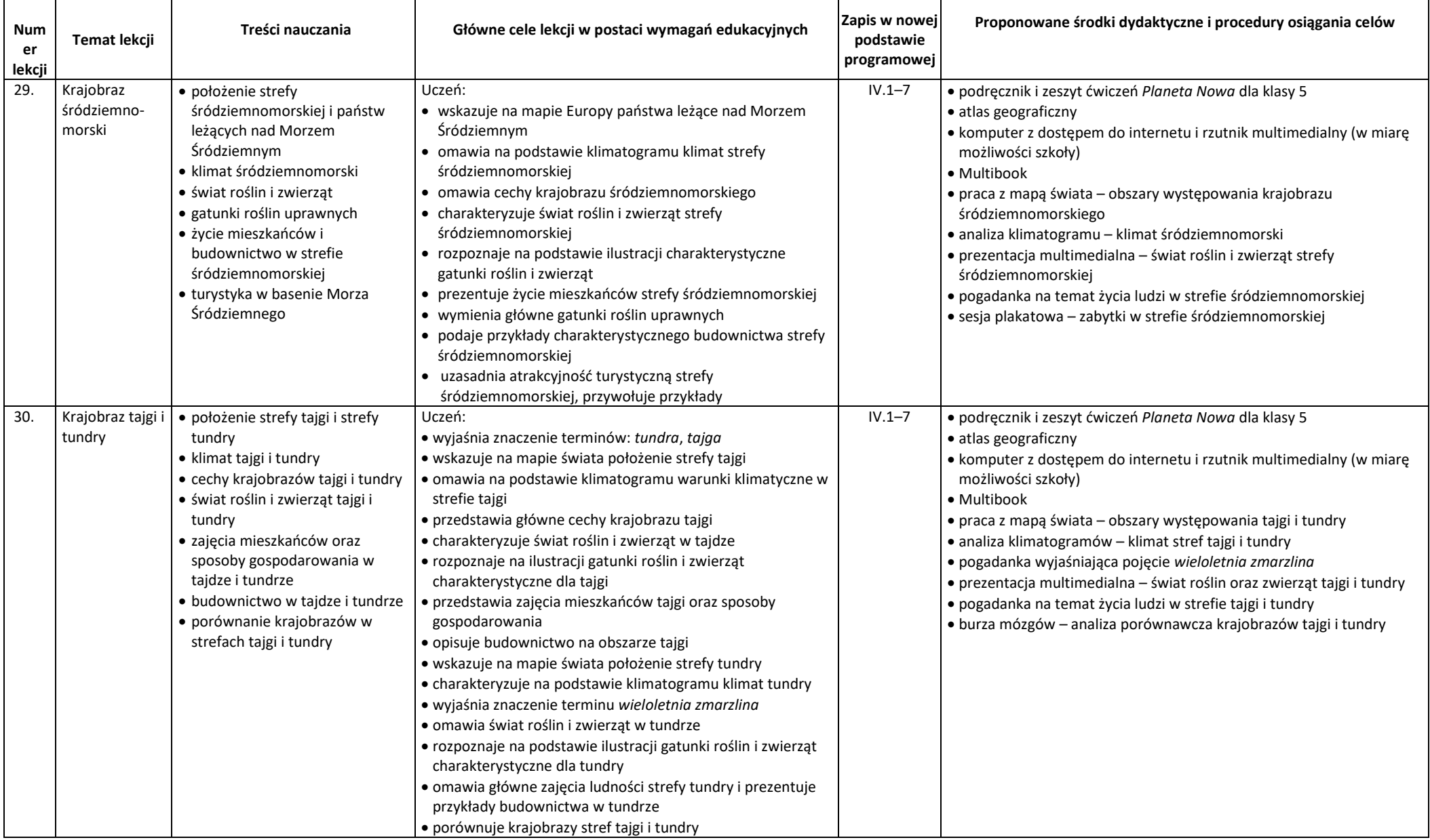

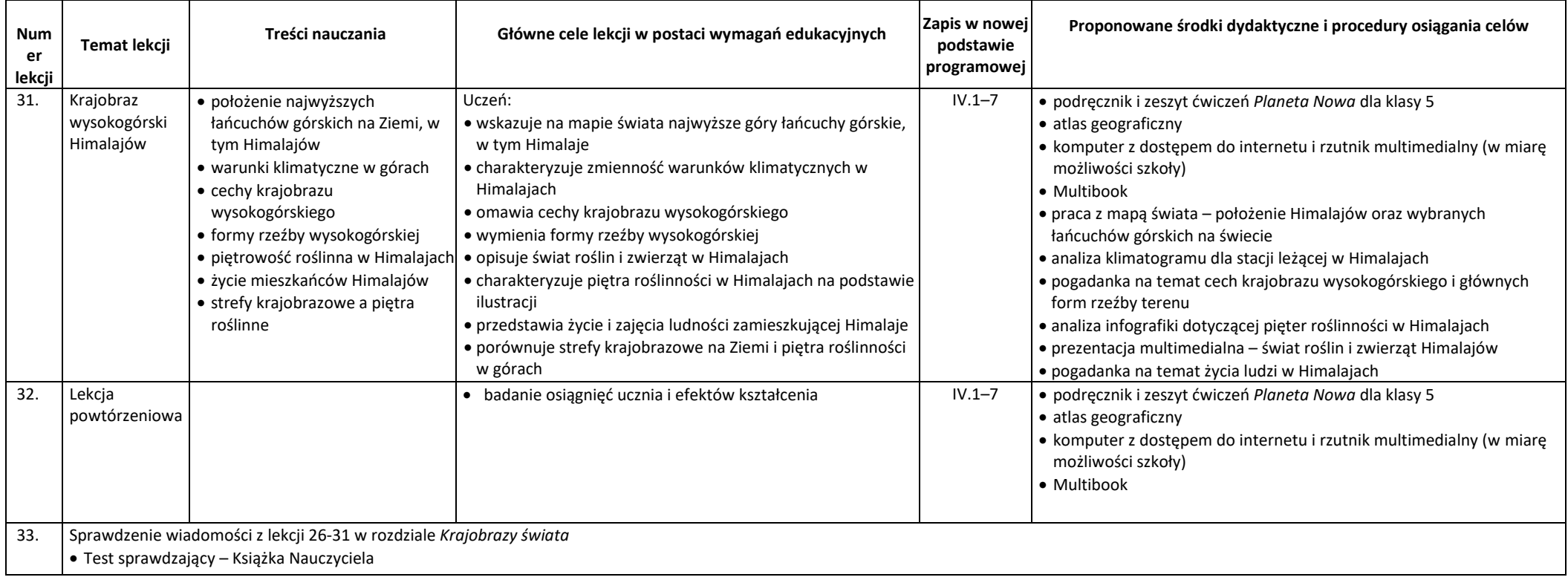